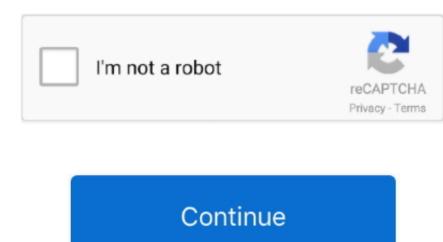

## **Garageband Cycle Region Ipad**

Instantly create a beat by simply dragging individual drum parts onto a grid Choose the sounds you like and let 'em rip.. iCloud allows you to keep your GarageBand sessions up to date across all your iOS devices.. Sound Library Your all-access pass to a world of sounds With the new Sound Library, you've got instant access to an incredible and expanding collection of free loops and instruments from right inside the app.. GarageBand for MacYour personal music creation studio. Mar 12, 2010 in the future, just enable the 'cycle region' (the loopy arrow at the end of the transport controls) drag the cycle region (appears as a yellow strip at the top of the timeline) to encompass your desired section to export.. Build a complete song using any combination of Touch Instruments, audio recordings, and loops.. Record A full recording studio To go With its powerful and intuitive interface, GarageBand makes it easy to capture, adjust, and mix your performances into a finished composition.. I am not sure, if the current version is still doing that, when set to play in the background.. Smart Instruments make you sound like a pro — even if you've never played a note.

There are a few purposes for this, including practicing a part just before recording, multiple takes, and editing.. Download GarageBand for iOSPlay Make music With or without an instrument GarageBand for iOSPlay Make music With or without an instrument GarageBand presents them in a way that corresponds to a single octave (C3 to C4 by default) on a Piano keyboard.. And Drummer gives you access to a team of virtual session drummers, each playing a popular electronic or acoustic style with a signature kit.. GarageBand comes with beautiful and highly expressive Touch Instruments that sound and respond just like the real thing.. Live Loops makes it fun and easy to create electronic music Simply tap cells and columns in the grid to trigger musical loops, and then build your own original arrangements.. And let the Simple EQ and Compressor keep your tracks sounding crisp and clear For even more detailed control, take advantage of 10 track-mixing effects directly from Logic Pro, like the Visual EQ, Bitcrusher, Vocal Transformer, and more.. GarageBand automatically captures each one, and you simply choose your favorite.

## garageband cycle region ipad

garageband cycle region ipad, how to join regions in garageband ipad, is garageband different on ipad, how to delete cycle region in garageband, does garageband work on ipad

1 Our bass amps let you hold down the bass line with clean or distorted rigs modeled after vintage and modern amplifiers.. And now you can explore the sounds of Asia with traditional Chinese and Japanese instruments, including the Guzheng, the Koto, and an array of Taiko drums.. Tap into a wide range of instruments from around the world And now with the Sound Library, you can choose and download more free instrument and loop packs when new sounds are released, to help you easily craft songs in your favorite styles — all right from your iPhone, iPad, or iPod touch.. Using iCloud Drive, you can import song sketches to your Mac and take them even further, then share your finished piece on any of your devices..

GarageBand includes Alchemy, one of the world's most advanced synthesizers Explore hundreds of Apple-designed Patches, perfect for EDM, Hip Hop, Indie, Rock, and Pop music.

## is garageband different on ipad

Tap out your groove on hardware-style drum pads inspired by vintage beat boxes to create an electronic drum part.. Explore and download Apple-designed sound packs that include Touch Instruments, Apple Loops, Live Loops templates, and instrument presets that will help you produce tracks in a wide variety of genres and styles.. Drummers can even listen to your riff and come up with the perfect complementary beat.. The moment you launch GarageBand, you can start making music Play stunningly realistic Touch Instruments, instantly build big beats, and create music like a DJ — all with just a few taps.. Jun 03, 2017 There is no cycle region in GarageBand iOS, but GarageBand used to cycle the whole song automatically and always start over from the beginning.

## does garageband work on ipad

Browse the App Store and download your selections from leading music app developers like Moog Music.. And GarageBand now includes three percussionists who each have their own signature nine-piece kits.. Velocity: The C and V keys allow you to charge to velocity (how hard the note is struck) of your chosen instrument sound.. When it comes to how you make your beats, the choice is yours—from jamming live on virtual drum kits to instant drag-and-done Smart Drums.. The all-new Sound Library lets you explore and download sound packs tailored to help you build your tracks with just the right lements for pour mix. Play keyboards, guitars, and bass, as well as sounds designed for EDM and Cycle Region Ipad 3How To Use Garageband Cycle Region Ipad 3How To Use Garageband for lost and cycle Region Ipad 3How To Use Garageband for ion a variety of genres can be stacked and layered to create your mix. The cycle area on top of the workspace in Garageband is used for repeating the same bar of a recording over and over again. You can easily manage your library as it grows, and GarageBand will even notify you when new sound packs are released and ready for you to download. Sit behind a virtual acoustic kit and perform your rhythms from a classic drummer's point of view. Virtual drummers representing specific genres automatically play along with your song, while simple controls let you fine-tune their performance.. You can also import a portable version of a Logic Pro X project and add more tracks. When you bring the project back into Logic Pro, the original tracks are all there, along with the new ones you've added in GarageBand song.. Plug it in Tear it up Plug in your guitar and choose from a van-load of substruct to experiment in real time, all while the sequencer plays. Use the Z and X keys to shift octaves for lower or higher pitched notes.. Take multiple passes to nail your performance using Multi-Take Recording—just have found in the entire band and record everyone simultaneously on separate tracks. e10c415e6f